#### **Hierarchical Modeling**

#### **Geometric Primitives**

Remember that most graphics APIs have only a few geometric primitives

• Spheres, cubes, triangles, etc

These primitives are *instanced* in order to apply transforms

#### **Instance Transforms**

We start with a prototype object (symbol)

#### Each appearance of the object is an instance

Instance defines transforms:

• Scale, rotate, translate, etc

### **Relationships between Instances**

Objects often consist of sub-objects

Consider: A car chassis has four wheels

- 2 symbols
- 5 instances

Rotational wheel speed determines forward motion

How to represent this?

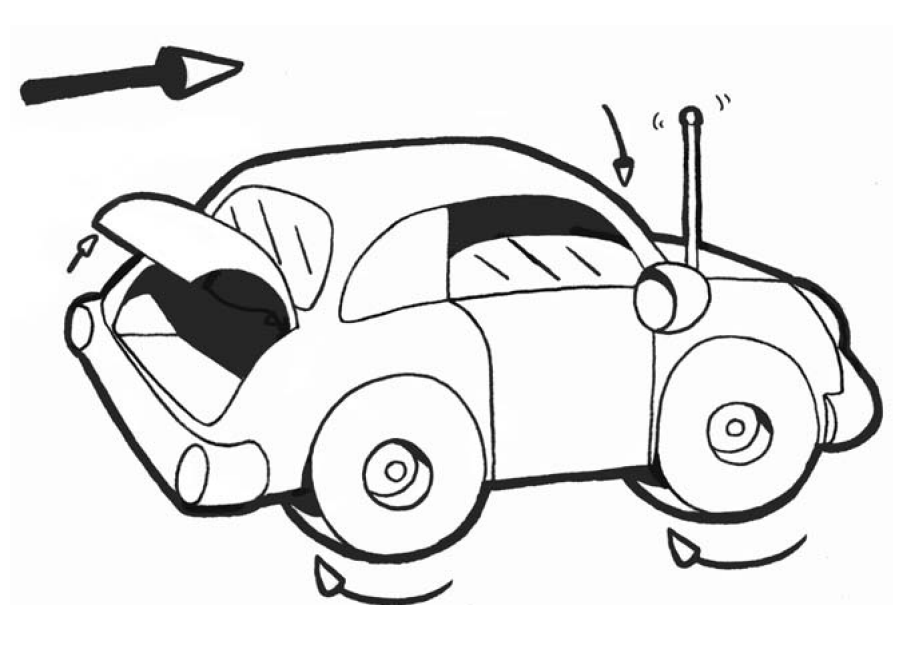

#### **Graphs**

- Set of nodes and edges
- Edge connects a pair of nodes
- Direction reflects relationship

Any problems with this?

#### **Graphs**

#### Graph should be acyclic!

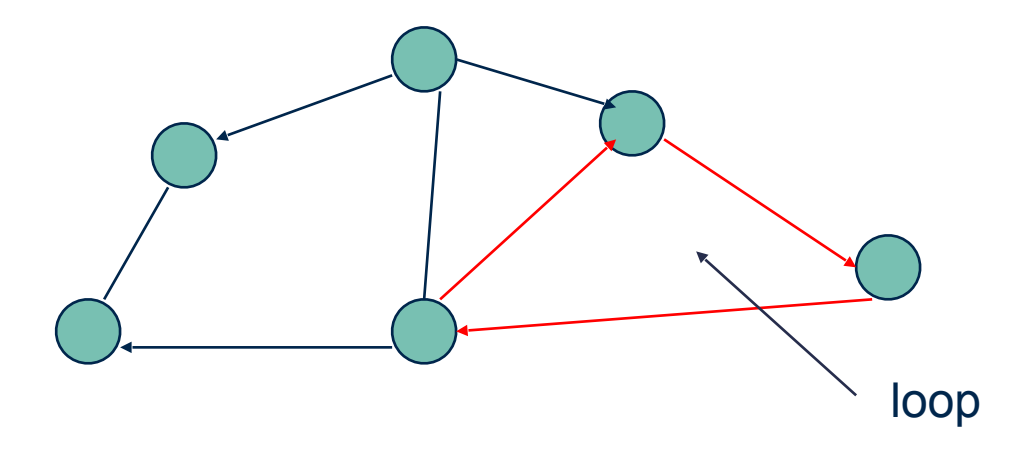

What might our car representation look like?

#### **Directed Acyclic Graph**

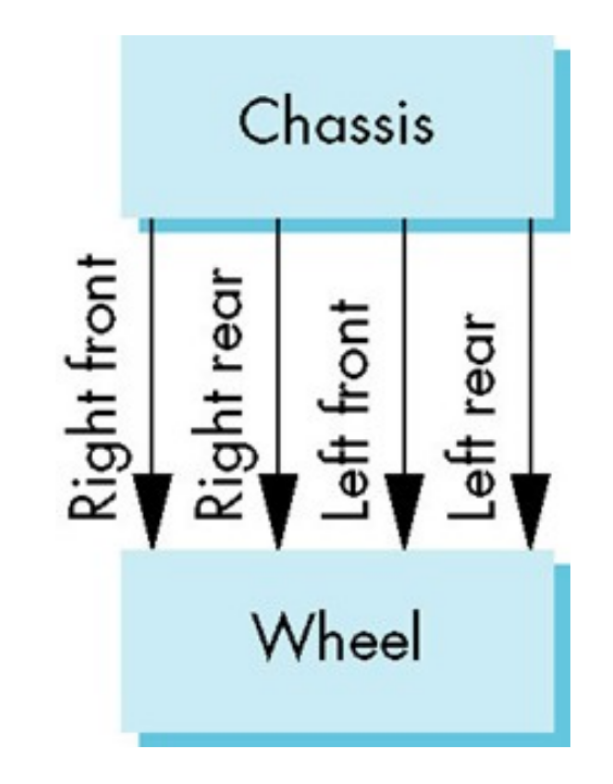

#### **Trees**

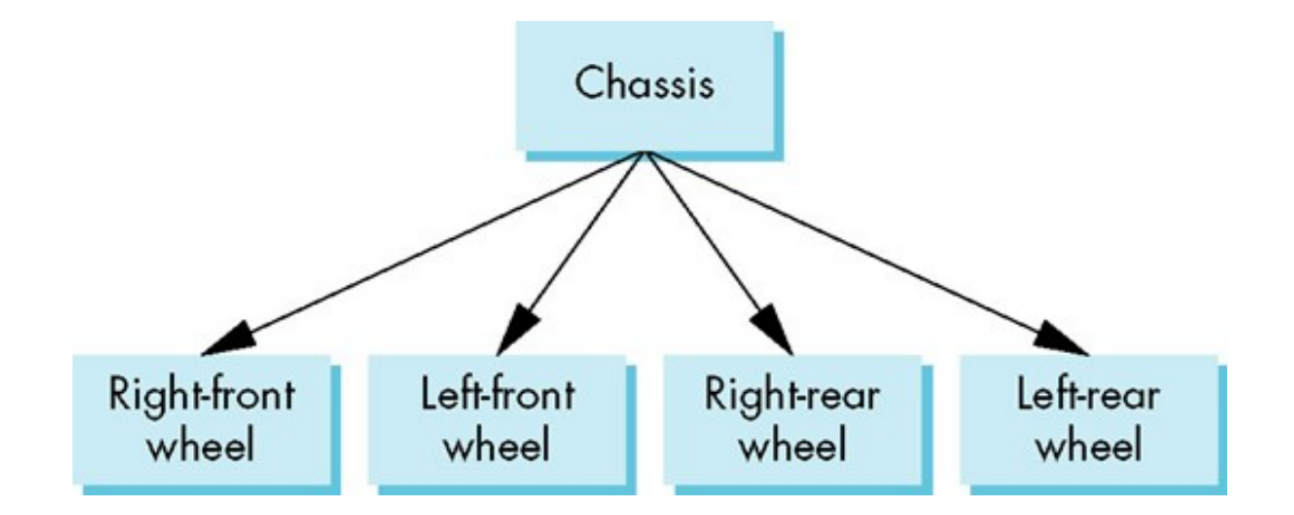

#### (Same idea as the DAG)

What information is encoded in the nodes and edges?

# **Modeling with Trees**

Nodes contain:

- What to draw
- Drawing attributes
- Pointers to children

Edges can contain:

• Geometric transformations (or can be stored in node)

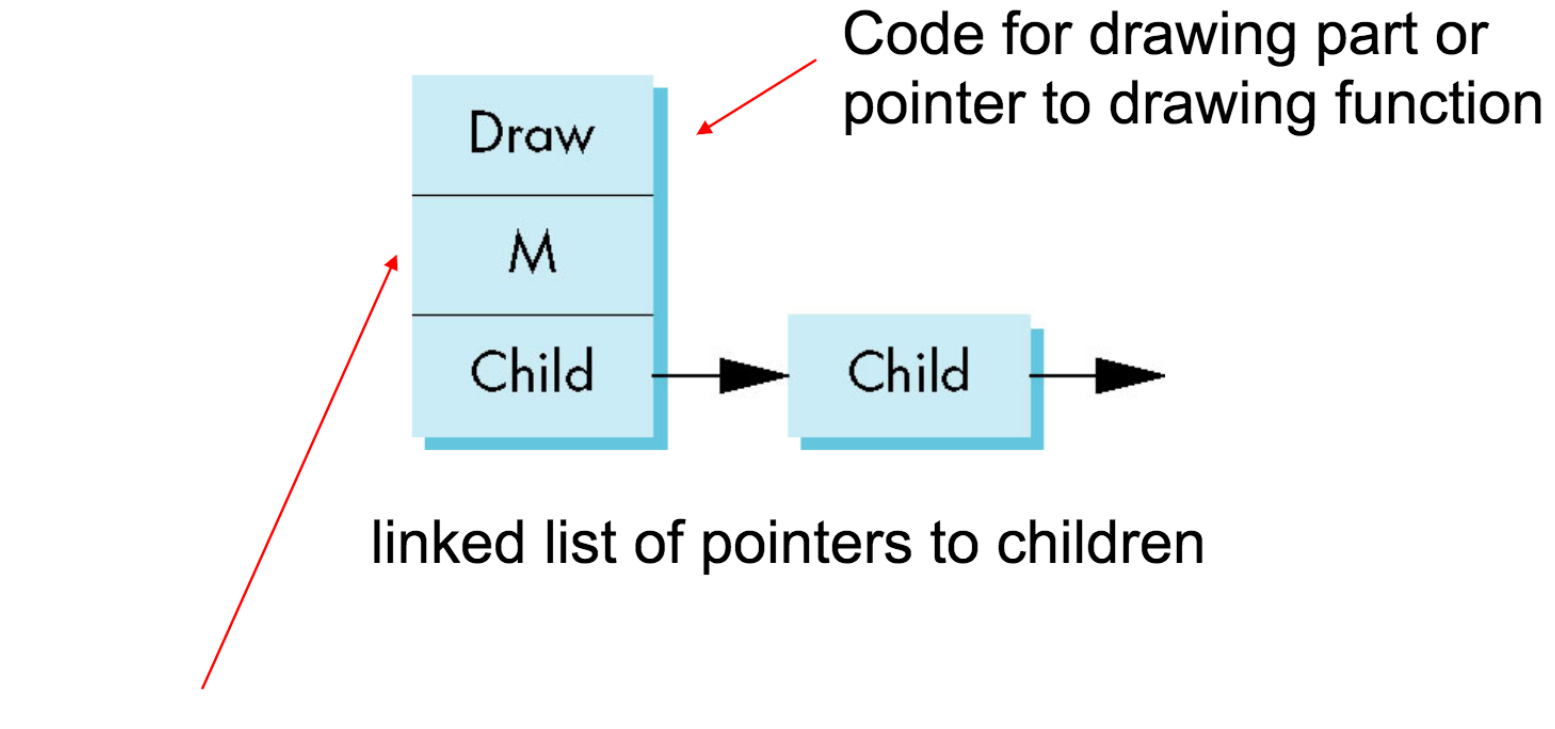

matrix relating node to parent

## **Consider this Robot Arm**

3 degrees of freedom:

- •Base rotates about its vertical axis by θ
- Lower arm rotates in its *xy*-plane by φ
- •Upper arm rotates in its *xy*-plane by ψ

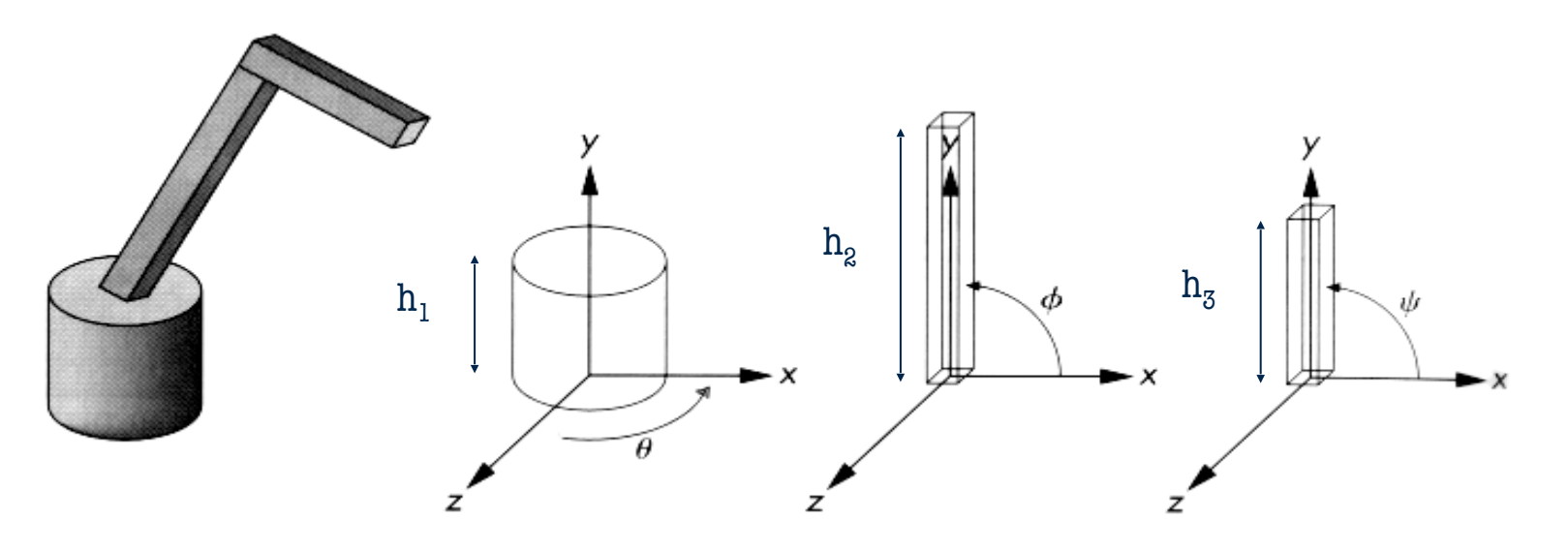

# **Relationships in Robot Arm**

Base rotates independently

• Position depends on θ

Lower arm attached to base

- Position depends on θ
- Position depends on φ
- Upper arm attached to lower arm
	- Position depends on θ
	- Position depends on φ
	- Position depends on ψ

### **In-Class Activity**

Draw a tree structure that represents this robot arm

Define the matrices at each joint (edge) that will position the robot parts correctly

#### **Robot Tree Model Example**

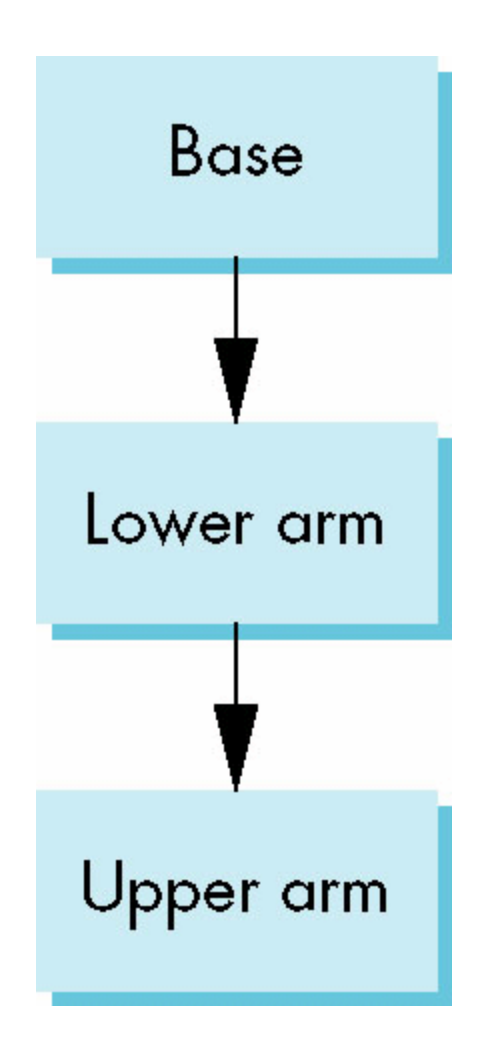

### **Robot Transform Matrices Example**

- Rotation of base: **R**<sub>b</sub>
	- Apply  $M = R_b$  to base
- Translate lower arm <u>relative</u> to base: T<sub>IU</sub>
- Rotate lower arm around joint: **R** 
	- Apply  $M = R_b T_{\text{m}} R_{\text{m}}$  to lower arm
- Translate upper arm relative to lower arm: T<sub>uu</sub>
- Rotate upper arm around joint: **R**<sub>uu</sub>
	- Apply  $M = R_b T_{\text{m}} R_{\text{m}} T_{\text{m}} R_{\text{m}}$  to upper arm

# **OpenGL Code**

```
robot_arm(){
  glm::rotate(theta, 0.0, 1.0, 0.0);
  base();
  glm::translate(0.0, h1, 0.0);
  glm::rotate(phi, 0.0, 0.0, 1.0);
  lower_arm();
  glm::translate(0.0, h2, 0.0);
  glm::rotate(psi, 0.0, 0.0, 1.0);
  upper_arm();
```
#### **Humanoid Example**

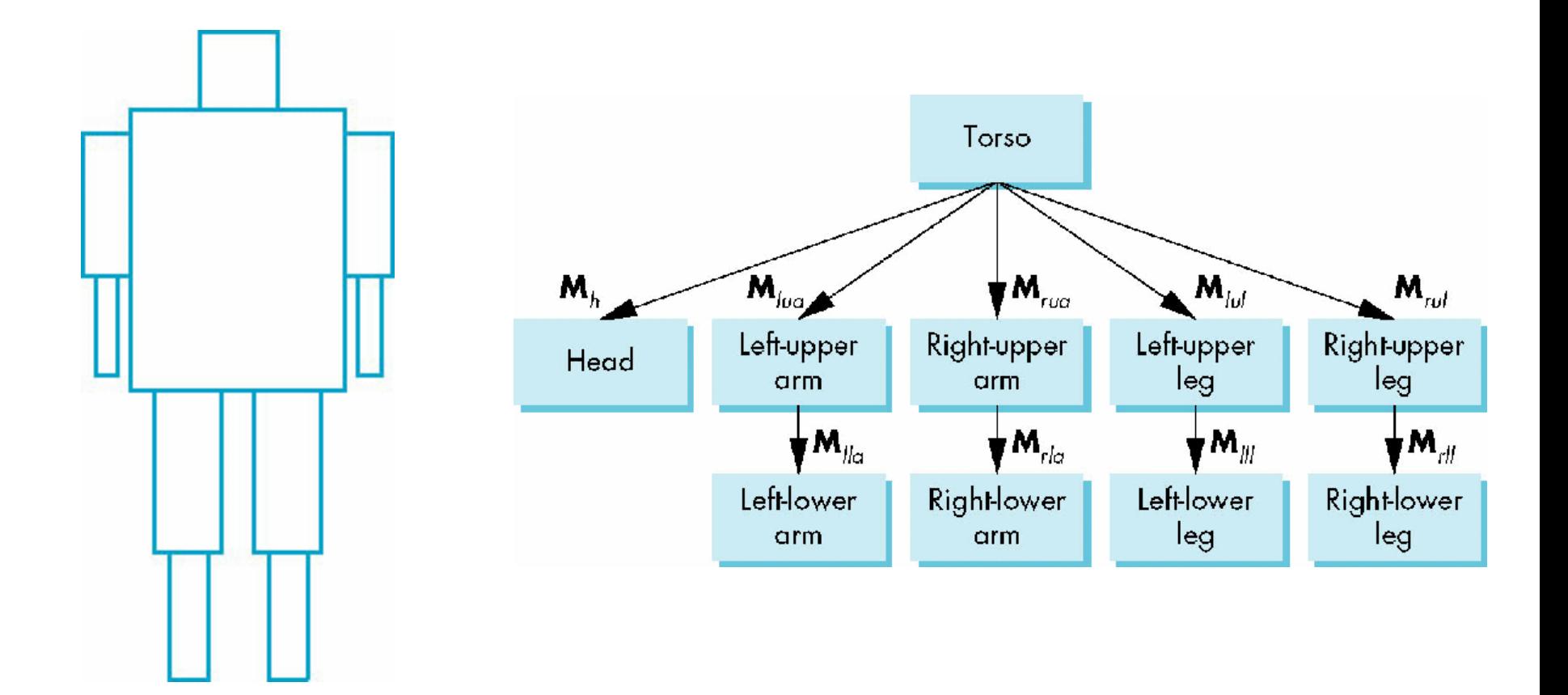

## **Transformation Matrices**

There are 10 relevant matrices:

- **• M** positions and orients entire figure through torso (root node)
- **M**<sub>h</sub> positions head wrt torso
- $M_{\text{tua}}$ ,  $M_{\text{tula}}$ ,  $M_{\text{tul}}$ ,  $M_{\text{tul}}$  position arms and legs wrt torso
- $M_{\text{ll}_2}$ ,  $M_{\text{ll}_1}$ ,  $M_{\text{ll}_1}$  position lower parts of limbs wrt corresponding upper limbs

# **Display and Traversal**

Display a tree via graph traversal:

- Visits each node once
- Applies correct transformation matrix for position and orientation

#### **Stack-based Traversal**

- Set model-view matrix to **M** and draw torso
- Set model-view matrix to **MM**<sub>h</sub> and draw head
- For left-upper arm need **MM**<sub>lua</sub> and so on
- Rather than recomputing **MM**<sub>lua</sub> from scratch or using an inverse matrix, we can use the matrix stack to store **M** and other matrices as we traverse the tree

# **Fixed Function Example**

 glPushMatrix() torso(); glRotate3f(…); head(); glPopMatrix(); glPushMatrix(); glTranslate3f(…); glRotate3f(…); left\_upper\_arm(); glPopMatrix(); glPushMatrix();

## **glPushMatrix and glPopMatrix**

**Now deprecated** functions handled matrix stacks

glPushMatrix() duplicates current matrix and adds to stack

glPopMatrix() removes current matrix and replaces it with one below

Note that there is no direct "replacement" in Modern OpenGL — you must manage your own matrix stacks!

# **OpenGL and Objects**

OpenGL lacks object orientation

• Properties determined by OpenGL state rather than object characteristics

## **Imperative Model**

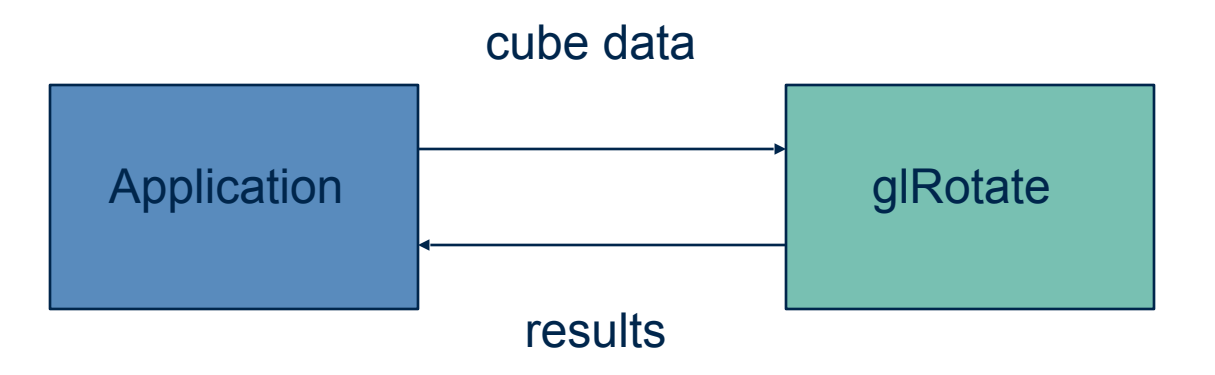

Representation stored within application Representation provides information (e.g vertex list, edge list) for functions to calculate results

#### **Object-Oriented Model**

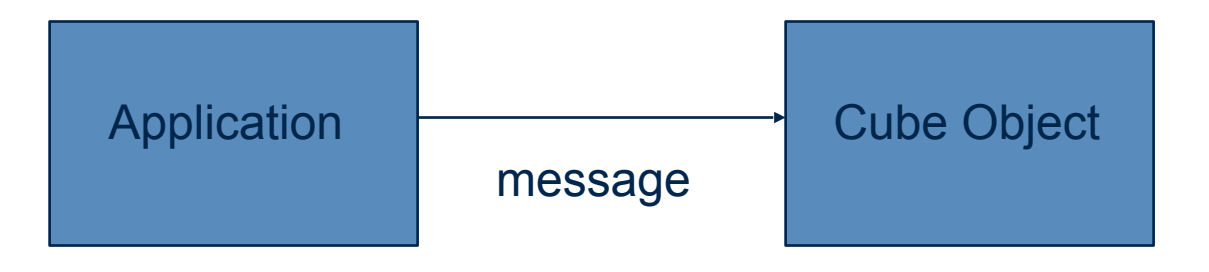

Representation stored within object Application passes message to object Object has necessary information to transform itself

#### **C/C++**

C allows structs for building objects

C++ provides more comprehensive support

- Support for public, private, protected members
- Polymorphism
- Other OOP concepts

### **Cube Object Example**

Creating functionality for scaling, orienting, positioning and coloring a cube object: cube mycube; mycube.color[0]=1.0; mycube.color[1]= mycube.color[2]=0.0;  $mycube.matrix[0][0]=...$ 

#### **Cube Object Functions**

Use functions to apply changes within the class: mycube.translate(1.0, 0.0,0.0); mycube.rotate(theta, 1.0, 0.0, 0.0); setcolor(mycube, 1.0, 0.0, 0.0); mycube.render();

## **Cube Class Example**

```
class cube {
   public:
     float color[3];
     float matrix[4][4];
   // public methods
```

```
 private:
// implementation
```
#### **Private Implementation**

Implementation of object (e.g. vertex lists etc) should generally be kept private

Using an object should not require understanding the implementation

(Basic OOP concepts still apply!)

# **Other Objects**

Objects can have geometric aspects:

- Cameras
- Light sources

Objects can also be non-geometric:

- Materials
- Colors
- Transformations

#### **Application Code Example**

cube mycube; material plastic; mycube.setMaterial(plastic); camera frontView; frontView.position(x ,y, z);

# **Light Object Example**

**}** 

class light { // match Phong model public: boolean type; //ortho or perspective boolean near; float position[3]; float orientation[3]; float specular[3]; float diffuse[3]; float ambient[3];

## **Scene Descriptions**

Hierarchical modeling used to structure and manipulate object's underlying form

This idea can be applied to greater scene and its elements (cameras, lights, materials, geometry etc)

Render this scene via tree traversal

#### **Scene Graphs**

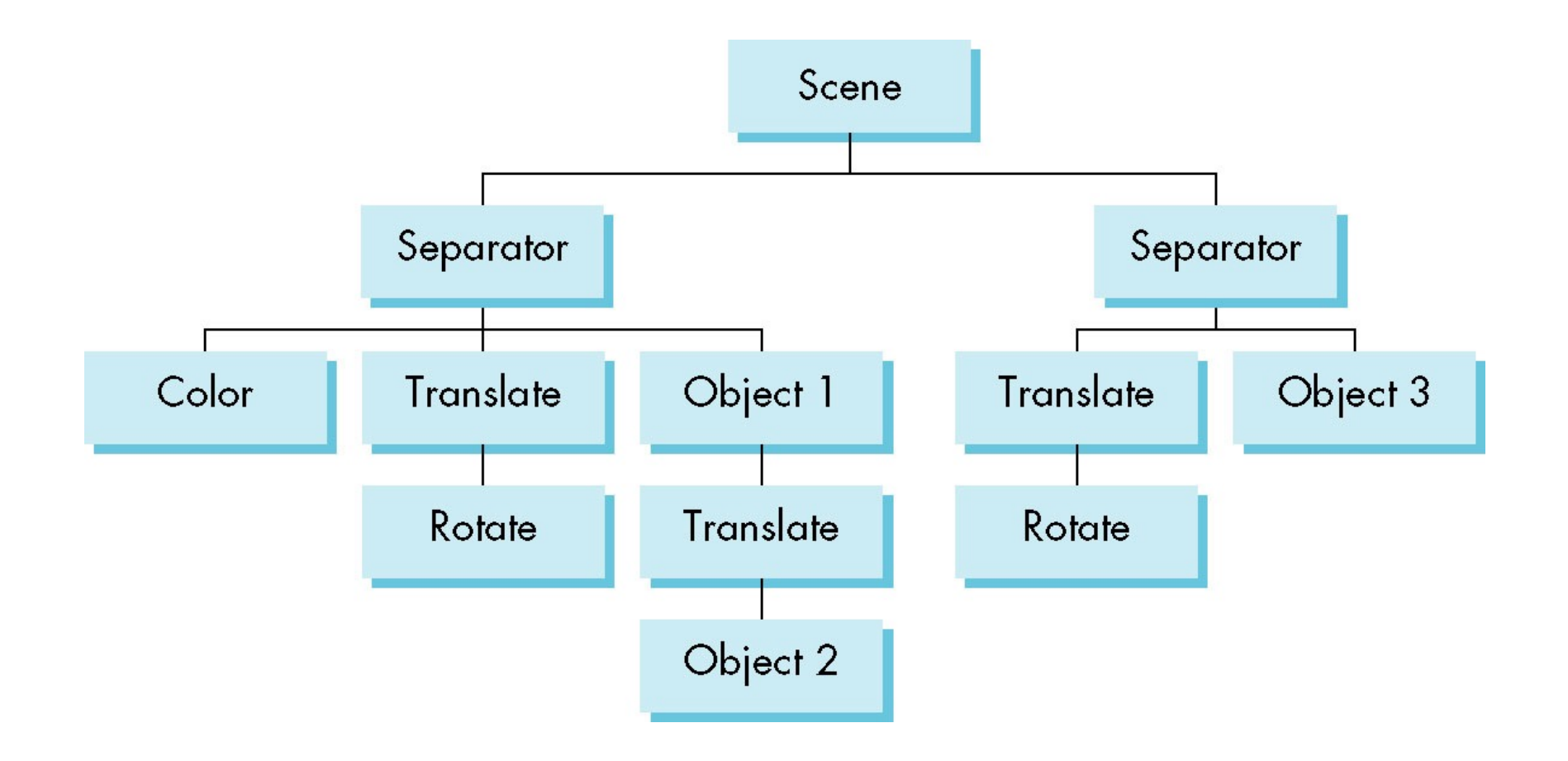

# **Objects in Graphics Engines**

Goals:

- Provide access to functionality in an intuitive way
- Hide low level details
- Encourage modularity and reuse

# **Example: Unreal Engine 4**

AActor is base class for anything placed or spawned in a level

- Handles collisions, network replication, and graphics transforms
- Examples of its graphics functionality:
	- GetActorLocation() -> FVector
	- GetActorQuat() -> FQuat
	- GetActorRotation() -> FRotator
	- GetActorForwardVector() -> FVector
	- ActorToWorld() -> FTransform

# **UE4: FVector**

Basic storage of 3 (x, y, z) components Provides various point/vector functionalities:

- Normalize()
- Orthogonal()
- DotProduct()
- Dist()
- ProjectOnTo()
- ToOrientationRotator()
- etc...

# **UE4: FRotator**

Basic storage of pitch, yaw, and roll Provides various rotation functionality:

- GetInverse()
- Normalize()
- IsNearlyZero()
- Quaternion()
- Serialize()
- Vector()
- etc...

# **UE4: FTransform**

Composed of scale, translate and rotate (quaterion)

Provides various transform functionalities:

- GetDeterminant()
- Inverse()
- Multiply()
- SetLocation/Rotation/Scale3D()
- ToHumanReadableString()
- etc...